## **Swift Shader 3 0 Dll Download**

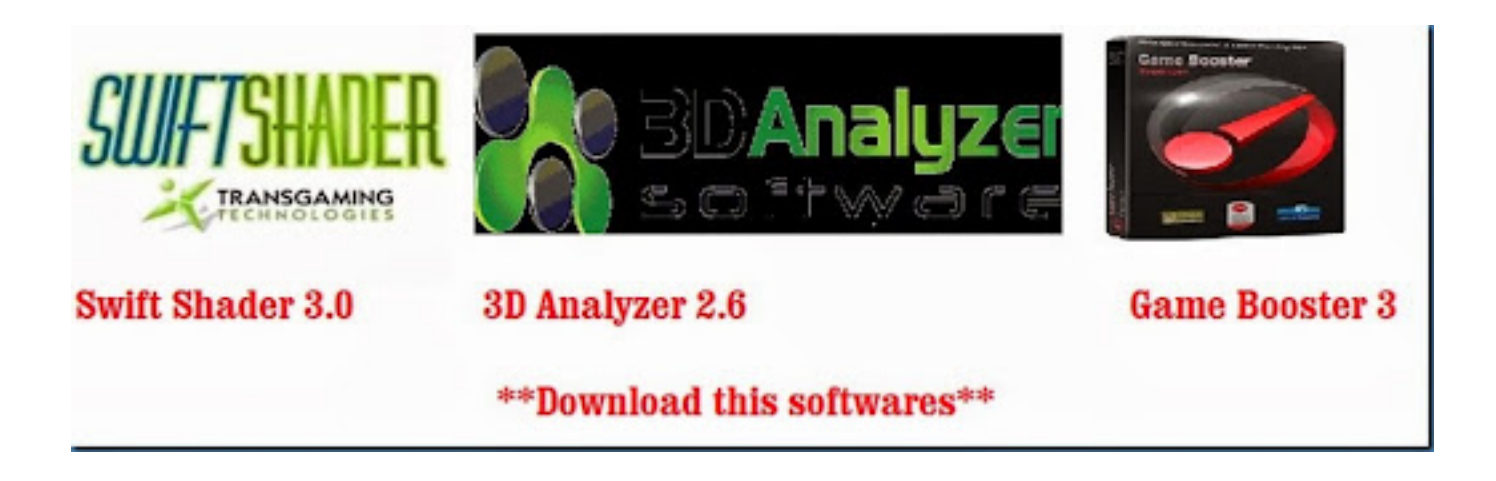

**DOWNLOAD:** <https://byltly.com/2ildil>

## **[Download](https://byltly.com/2ildil)**

 . .when the watermark is appeared You could enable OpenGL support and use: #pragma opengl enable in this way (or maybe other way) your application can use OpenGl. And your shader program could use standard usage, there is no need to program like a WINE application (I think you use OpenGL-based . . .program). Other notes: OpenGL video cards work in 3 modes, too (for DirectX program): OpenGL mode(GL\_ARB\_multitexture) OpenGL mode(GL\_ARB\_vertex\_buffer\_object) OpenGL mode(GL\_ARB\_fragment\_shader) the first mode works only for ATI cards (ATI drivers can work with no extension required) and the last one (GL\_ARB\_fragment\_shader) is extended GL  $\ldots$  as GL\_EXT\_texture\_filter\_anisotropic\_s (see reference link) but this is deprecated. Do you want that? Q: How to find what's wrong with this query? In MySQL, I want to list all the employees in each department. My query is: SELECT DISTINCT D1.employee, D1.department FROM employees E, departments D1 where E.department and D1.department are foreign keys (the employee is not unique). When I run the query, MySQL raises an error: #1451 - Cannot add or update a child row: a foreign key constraint fails Can anyone help me? A: Assuming that you have a unique constraint on employee and department: SELECT DISTINCT E.employee, D1.department FROM employees E INNER JOIN departments D1 ON E.department = D1.department The problem you are having is that you cannot have a constraint on an (E,D1) pair that prevents a row in E from having a matching row in D1. Instead, you need to prevent this on the employees (E) side (which must also be unique). This is a delightful floral bouquet for any occasion. The arrangement includes a beautiful mixture of roses and lilies in a rich, heart shaped vase, accented with cranberries and 82157476af

Related links:

[versacheckvalidationcodekeygencrack](http://lacercons.yolasite.com/resources/versacheckvalidationcodekeygencrack.pdf) [Remo Tamil 1080p Full Movie Download](http://herreeto.yolasite.com/resources/Remo-Tamil-1080p-Full-Movie-Download.pdf) [Scary Movie 5 Hindi Dubbed 18](http://ininbi.yolasite.com/resources/Scary-Movie-5-Hindi-Dubbed-18.pdf)